# produktionslyftet

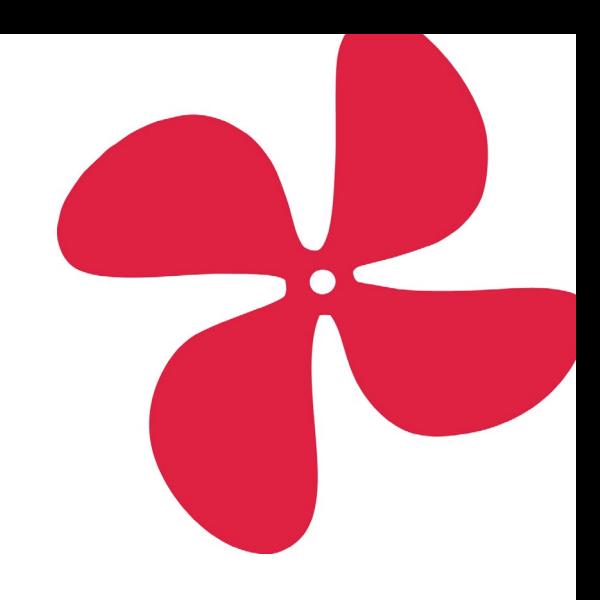

## **Kursintyg**

## **Hans Thulin**

har deltagit i Produktionslyftets kurs

# **Förändringsledare och coach**

Kursen har behandlat

- Att leda förändring genom ett coachande och involverande förhållningssätt
- Coachning på individ- respektive gruppnivå
- Produktionslyftets strategiska fas
- Lärande genom experiment och reflektion
- Att mobilisera ledarna och linjeorganisationen för fortsatt utveckling

2023-11-28

**Birgitta Öjmertz** Programdirektör

Produktionslyftet är ett långsiktigt nationellt program med det övergripande syftet att stärka förbättrings- och förnyelseförmågan i företag och organisationer. Målet är att skapa förutsättningar för uthållig konkurrenskraft och hållbarhet i bred bemärkelse. Produktionslyftet har en gemensam metodik, en standard som tillämpas av alla coacher och andra som arbetar i deltagande företag eller för programmets ledning. Vi tillämpar principer som bygger på Lean, där utgångspunkten är företagens egna styrkor och värderingar. Den gemensamma metodiken bärs upp av en handbok och ett omfattande pedagogiskt material samt utbildning, erfarenhetsutbyte och samordning mellan aktörerna. Metodiken är under ständig utveckling.

#### **[produktionslyftet.se](http://www.produktionslyftet.se/)**

## Verifikat

Transaktion 09222115557505774234

## Dokument

Kursintyg\_HansThulin Huvuddokument 1 sida Startades 2023-11-29 14:06:07 CET (+0100) av Annika Nilsson (AN) Färdigställt 2023-11-29 16:37:04 CET (+0100)

#### Initierare

#### Annika Nilsson (AN)

RISE Research Institutes of Sweden AB Org. nr 556464-6874 annika.nilsson@ri.se

### Signerare

### Birgitta Öjmertz (BÖ)

RISE Research Institutes of Sweden AB birgitta.ojmertz@ri.se Signerade 2023-11-29 16:37:04 CET (+0100)

Detta verifikat är utfärdat av Scrive. Information i kursiv stil är säkert verifierad av Scrive. Se de dolda bilagorna för mer information/bevis om detta dokument. Använd en PDF-läsare som t ex Adobe Reader som kan visa dolda bilagor för att se bilagorna. Observera att om dokumentet skrivs ut kan inte integriteten i papperskopian bevisas enligt nedan och att en vanlig papperutskrift saknar innehållet i de dolda bilagorna. Den digitala signaturen (elektroniska förseglingen) säkerställer att integriteten av detta dokument, inklusive de dolda bilagorna, kan bevisas matematiskt och oberoende av Scrive. För er bekvämlighet tillhandahåller Scrive även en tjänst för att kontrollera dokumentets integritet automatiskt på: https://scrive.com/verify

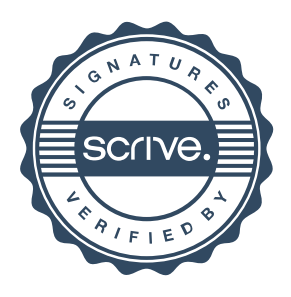